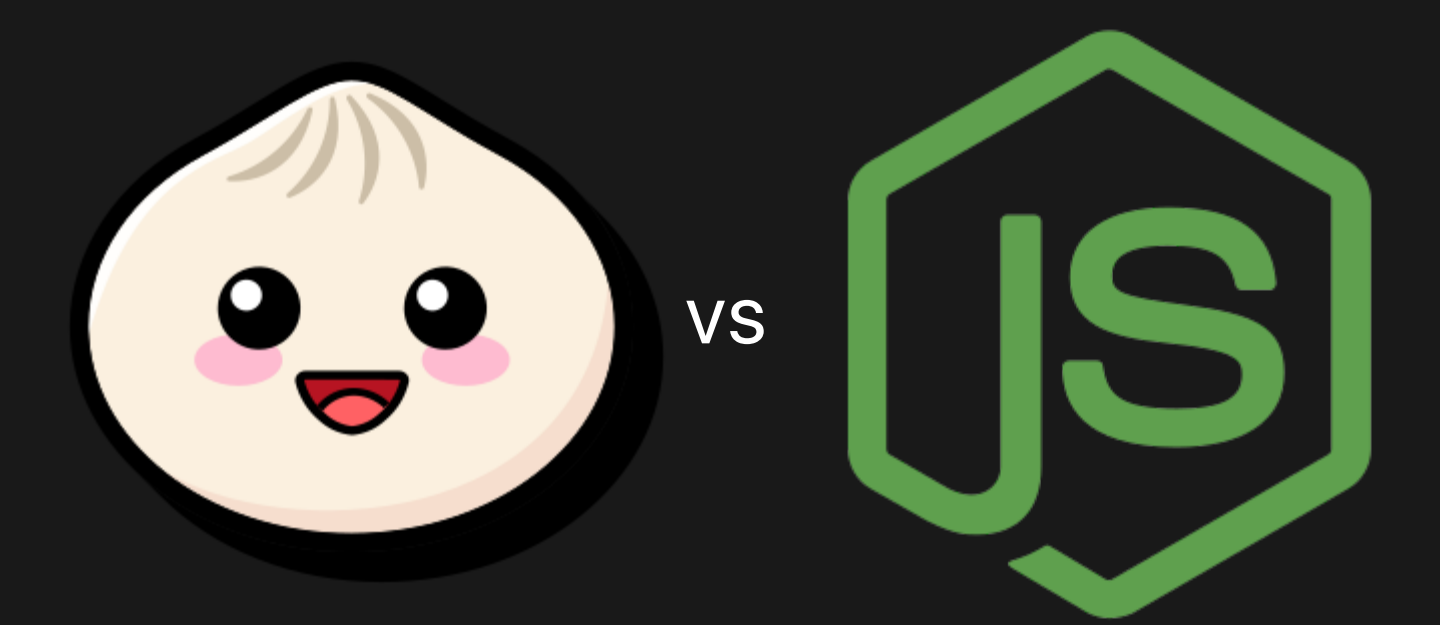

# кто быстрее?

Виктор Хомяков, программист

# Введение

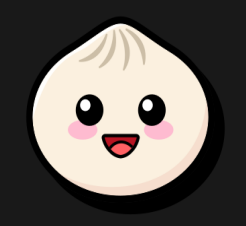

- <https://bun.sh/>
- **08.09.2023 Bun 1.0**
- ≈800 bugs, 3 crashes, 1 mem leak
- "improves reliability of fetch()"
- "fixes an 8x perf regression to Bun.serve()"
- 01.04.2024 Bun 1.1

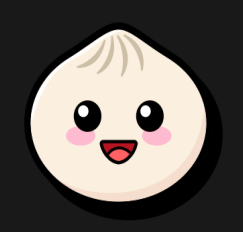

- пакетный менеджер
- рантайм
- бандлер

#### Server-side rendering React

HTTP requests per second (Linux x64)

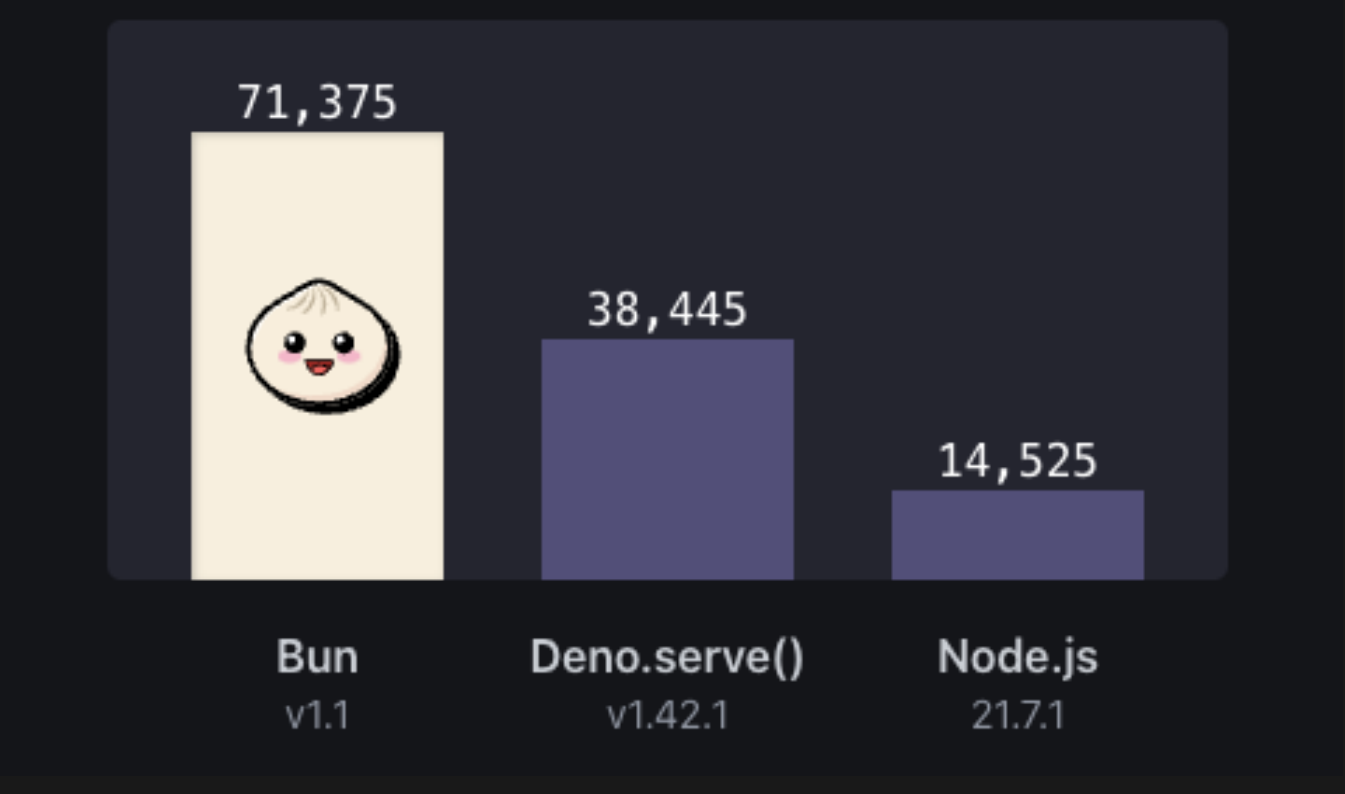

# Node.js:

```
const App = () => ()
    <body>
      <h1>Hello World</h1>
    \langlebody>
  \frac{1}{2}) ;
```
#### Deno и Bun:

```
const App = () => ()
    <body>
       <h1>Hello World</h1>
       <p>This is an example.</p>
    \langle \text{body} \rangle\frac{1}{2});
```
• Node.js: renderToPipeableStream() Deno и Bun: renderToReadableStream ()  $\bullet$ 

- Node.js: http.createServer(),
- Deno и Bun: свои . serve(),
- Node.js и Deno: в ответе два заголовка Content-Type, Cache-Control
- Вип: один заголовок Content-Type
- Node: заголовки создаются в JS "на лету" (megamorphic IC, slow)
- Bun, Deno: объект заголовков создан один раз

### Server-side rendering React

HTTP requests per second (Linux x64)

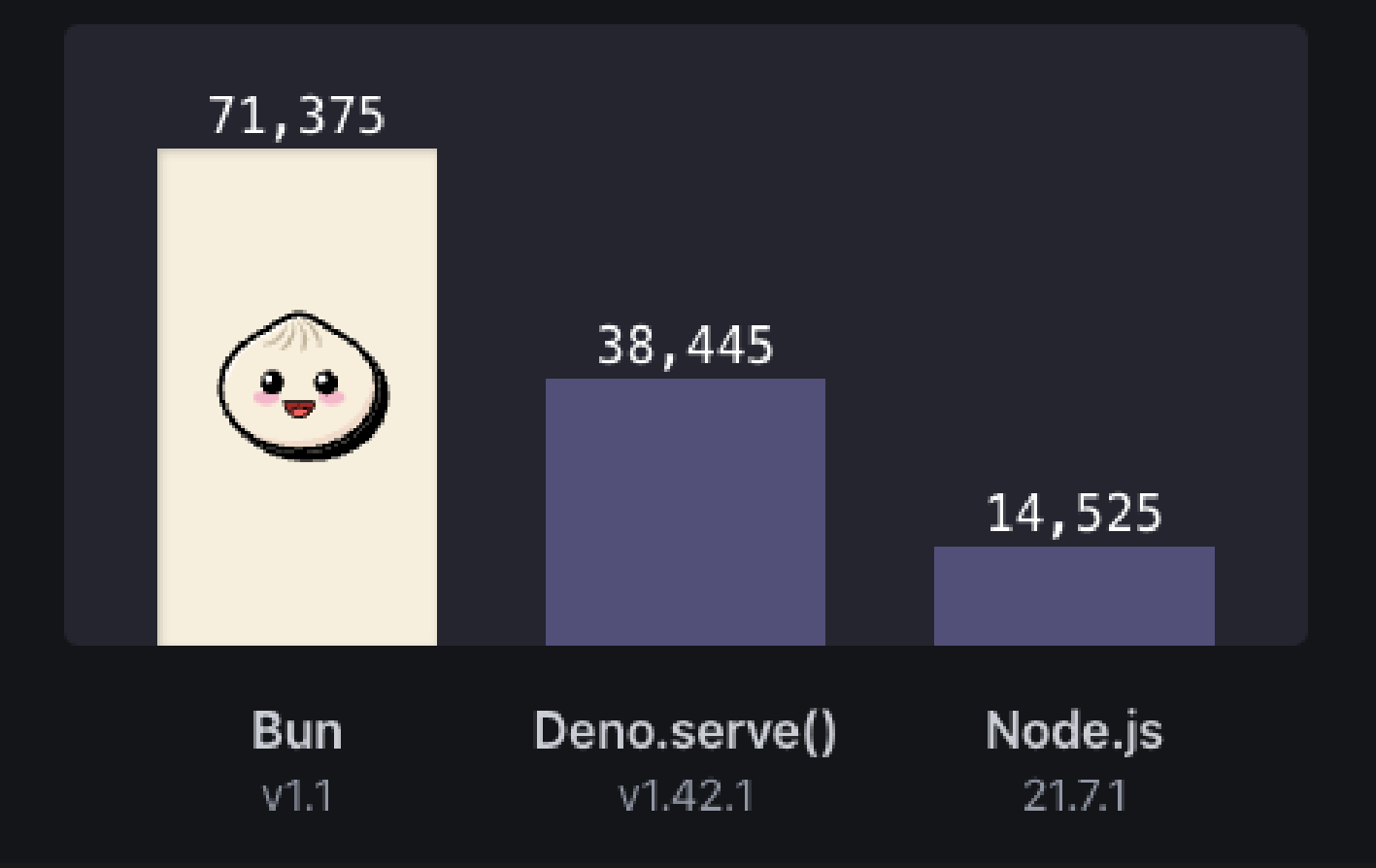

# **SSR React**

#### **RPS**  $\pmb{\Delta}$ Node.js 14,525  $1x$ 71,375 **Bun**  $-5x$

# **SSR React** Накладные расходы на 1 запрос

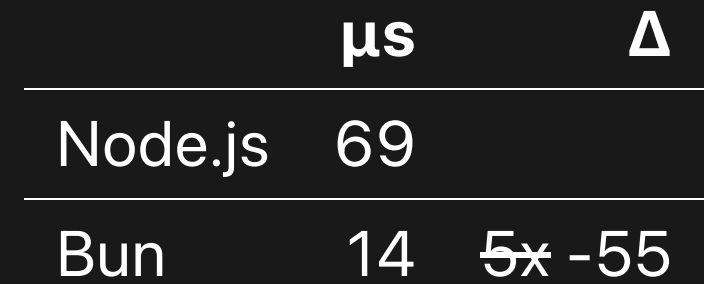

# Бенчмарки из инета

# Одни и те же "hello, world"

#### Хочешь сделать хорошо сделай сам.

© "Пятый элемент"

# Клиентские сценарии

- Пакетные менеджеры
- CLI-инструменты (ESLint, precommit etc.)

На чём измеряю

- MacBook Pro 16, Apple M1 Pro, 8 производительных ядер на 3.2 ГГц 2 энергоэффеĸтивных ядра на 2.06 ГГц • MacBook Pro 16, Intel i7,
	- 6 ядер 2.6 ГГц
- Windows и Windows WSL не измерял

# Чем измеряю: time

- встроенная bash time
- встроенная zsh time
- /usr/bin/time

time some\_command some\_command 45s user 50s system 190% cpu 50 total

# Чем измеряю: hyperfine

brew install hyperfine

```
hyperfine --warmup 3 'sleep 1' 'sleep 2'
Benchmark 1: sleep 1
 Time (mean ± σ): 1.006 s ± 0.002 s [User: 0.001 s
 Range (min ... max): 1.002 s ... 1.008 s 10 runs
Benchmark 2: sleep 2
 Time (mean \pm \sigma): 2.009 s \pm 0.001 s [User: 0.001 s
 Range (min ... max): 2.006 s ... 2.010 s 10 runs
Summary
 sleep 1 ran
   2.00 ± 0.00 times faster than sleep 2
```
# Пакетные менеджеры

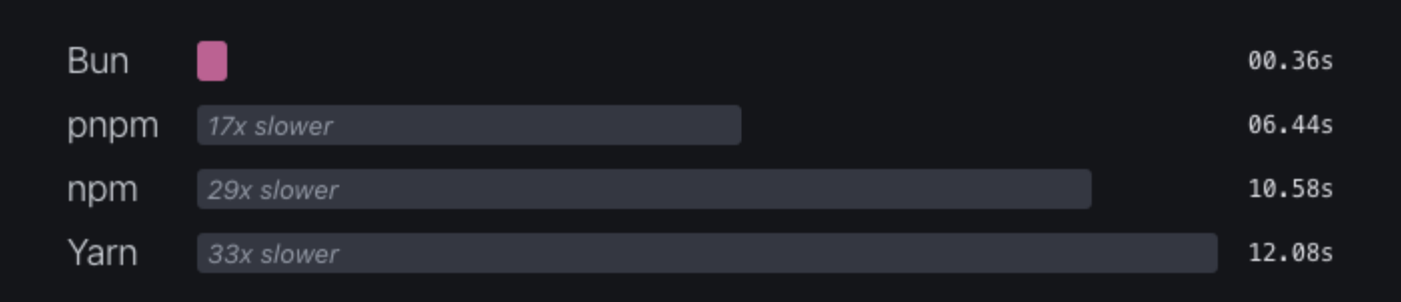

Installing dependencies from cache for a Remix app.

## 3 сценария

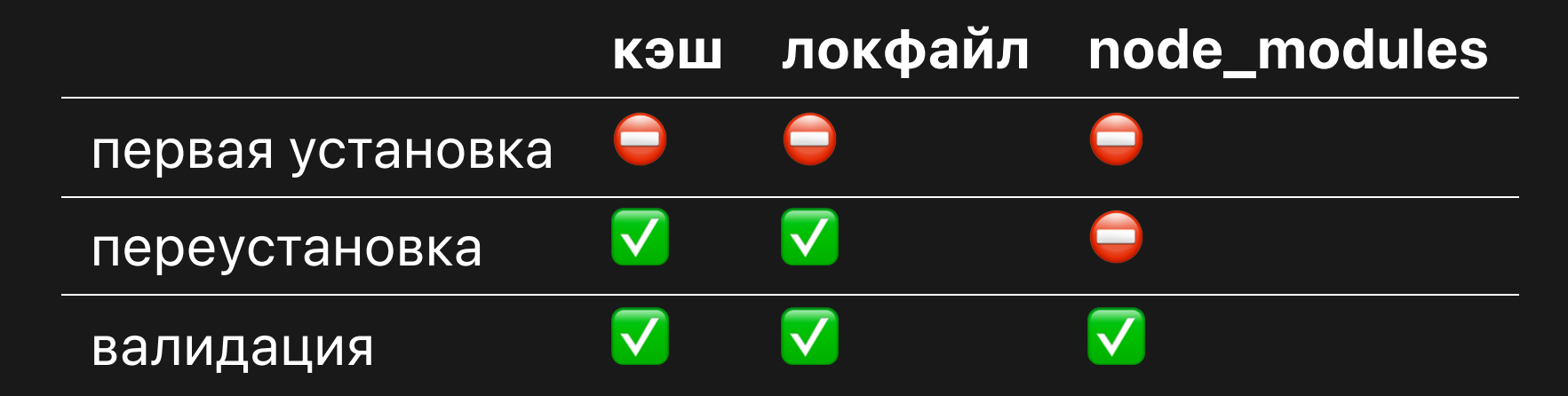

- $\bullet$  everything уже удалили
- bloater старый, не ставится
- свой package.json [tinyurl.com/4jut2dj8](https://tinyurl.com/4jut2dj8) 35 dependencies и 48 devDependencies
- $~1660$  пакетов, 3100..3800 package.json

#### Bun

```
# первая установка
$ bun pm cache rm && time bun install
  2,23s user 7,30s system 47% cpu 20,174 total
# вторая первая установка
$ bun pm cache rm && rm -rf node_modules && time bun install
  1,44s user 13,90s system 103% cpu 14,827 total
# переустановка
$ rm -rf node_modules && time bun install
  0,01s user 2,92s system 79% cpu 3,712 total
# валидация
$ time bun install
  0,02s user 0,06s system 39% cpu 0,217 total
```
bun install --backend=copyfile Замедление в сценарии "переустановка"

#### --уагп или -у

# Дополнительный yarn-совместимый локфайл Замедления нет

## NPM 8 - 9 - 10

```
# первая установка
$ npm cache clean --force && time npm install
  45,10s user 15,88s system 37% cpu 2:42,19 total
# переустановка
$ rm -rf node_modules && time npm install
  18,55s user 10,31s system 123% cpu 23,404 total
# валидация
$ time npm install
  2,93s user 0,29s system 21% cpu 14,672 total
```
# $\overline{\mathsf{npm}}$   $\overline{\mathsf{c}\mathsf{i}}$

### Эквивалентна сценарию "переустановка"

# npm set progress=false Ускорение от 0 до 25%

# PNPM 8

```
# первая установка
$ pnpm store prune && time pnpm install
  16,74s user 27,39s system 90% cpu 48,895 total
# переустановка
$ rm -rf node_modules && time pnpm install
  4,19s user 15,18s system 417% cpu 4,636 total
# валидация
$ time pnpm install
  1,05s user 0,32s system 174% cpu 0,779 total
```
# pnpm --prefer-offline Ускорение ~2х в сценарии "первая установка"

## Yarn 1

```
# первая установка
$ yarn cache clean && time yarn
  28,19s user 29,16s system 41% cpu 2:16,58 total
# переустановка
$ rm -rf node_modules && time yarn
  7,35s user 19,86s system 185% cpu 14,662 total
# валидация
$ time yarn
  0,49s user 0,04s system 168% cpu 0,314 total
```
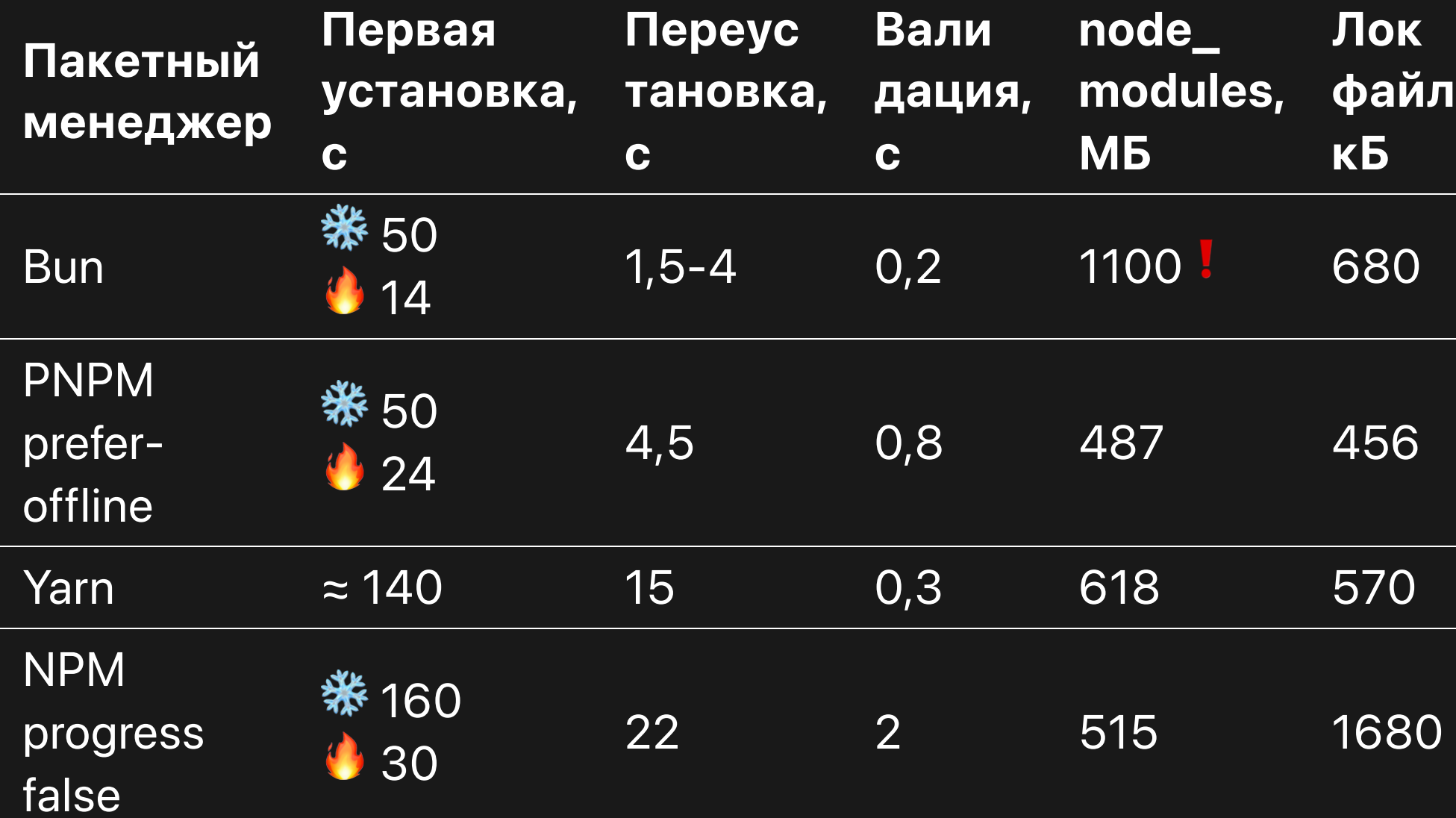

# Выводы

- TODO Windows и Windows WSL
- Первая установка в Bun быстрее
## Проблемы Bun

- node\_modules в 2 раза больше
- бинарный локфайл
- локфайлы PNPM и Yarn компактнее

#### Проблемы PNPM

#### Сĸорость сравнима с Bun за счёт 4x CPU

# Первая установка bun pm cache rm && time bun install 2,23s user 7,30s system 47% cpu 20,174 total pnpm store prune && time pnpm install --prefer-offline 14,68s user 36,59s system 214% cpu 23,857 total

# Переустановка rm -rf node\_modules && time bun install 0,01s user 2,92s system 79% cpu 3,712 total rm -rf node\_modules && time pnpm install 4,19s user 15,18s system 417% cpu 4,636 total

# Скорость старта минимального приложения

console.log('Hello World')

hyperfine  $-\text{warmup}$  20 \ 'bun hello-world.js' \ 'node hello-world.js'

## Результат на MacBook M1:

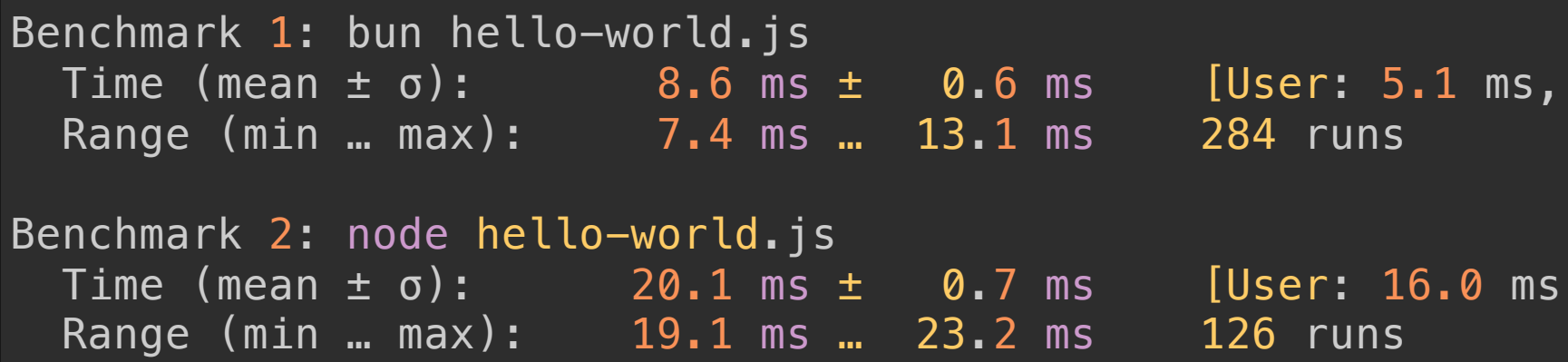

## Результат на MacBook i7:

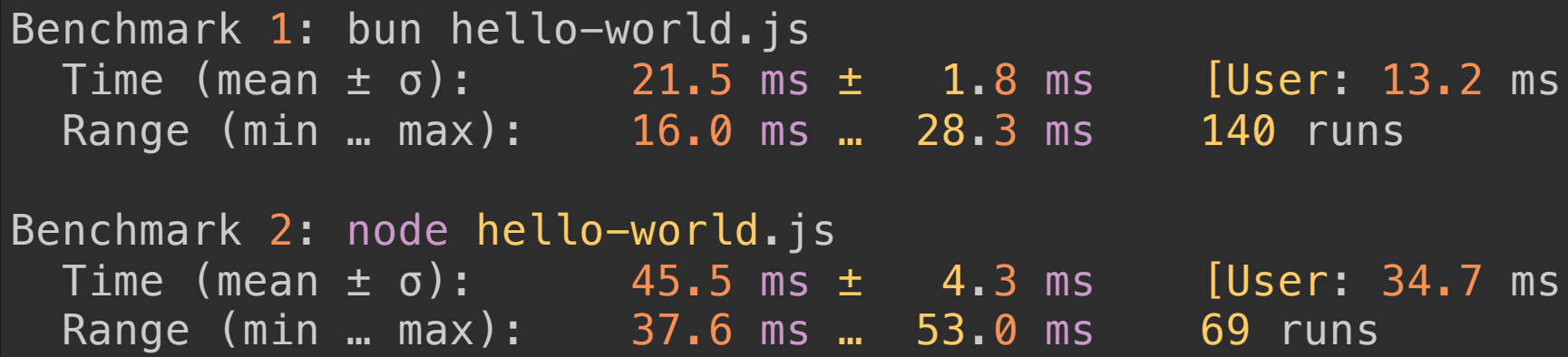

## Скорость старта с зависимостями

```
require("@nestjs/axios");
/
/
.
.
.
require("lodash");
/
/
.
.
.
require("rxjs");
/
/
.
.
.
console.log("Loaded");
```
- Скорость старта Bun и Node.js
- Зависимость от структуры node\_modules

```
$ hyperfine --warmup 3 \
  'bun modules–bun/index.js' \
  'bun modules-npm/index.js' \ 'bun modules-pnpm/index.js' \ 'bun modules-yarn/index.js' \ 'node modules-bun/index.js' \ 'node modules-npm/index.js' \ 'node modules-pnpm/index.js' \ 'node modules-yarn/index.js'
```
## Длительность старта, мс

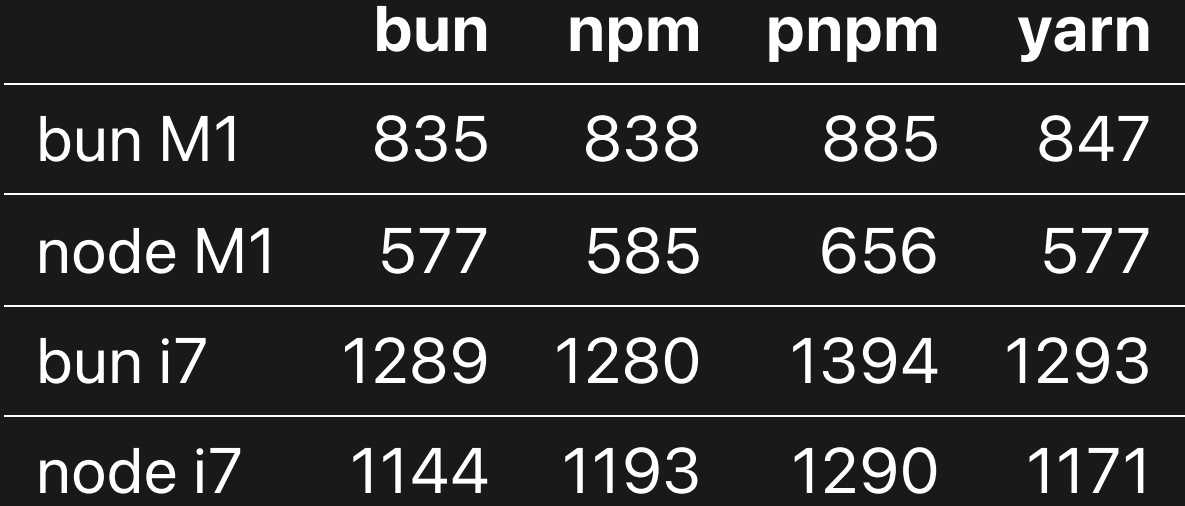

# Скорость старта и выполнения сложного приложения

- приложение на JS с плагинами
- читает много файлов (IO)
- обрабатывает файлы (CPU)
- **Проверка проекта в ESLint**  $\bullet$

## Небольшой проект

find .  $\setminus$  ( -type f -name "\*.ts" -o -name "\*.tsx"  $\setminus$ ) | wc -l 270

```
hyperfine \overline{-}-warmup 3 \overline{-}ignore\overline{-}failure \
   'npx eslint --ext .ts, tsx .' \
   'bunx eslint --ext .ts, .tsx .'
```
## ESLint 270 files TS+TSX

#### Длительность, с

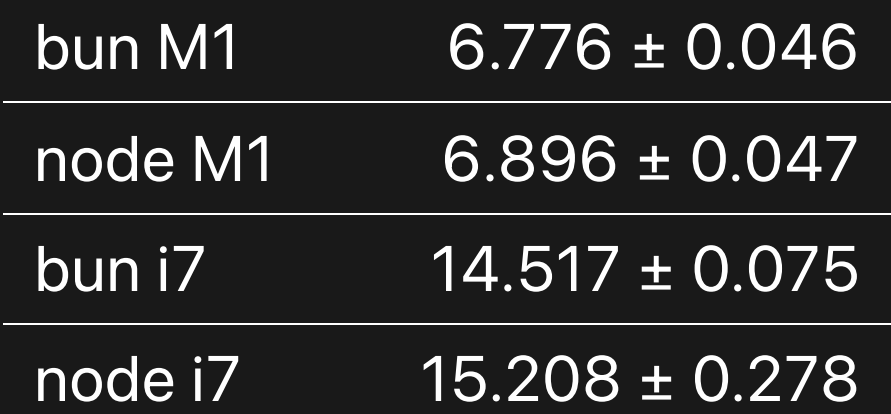

## Большой проект

#### • десятки тысяч файлов

#### • миллионы строк кода

find .  $\setminus$  ( -type f -name "\*.ts" -o -name "\*.tsx"  $\setminus$ ) | wc -l 31828

time node node\_modules/eslint/bin/eslint.js ./src/ 612,15s user 15,75s system 122% cpu 8:31,52 total

time bun node\_modules/eslint/bin/eslint.js ./src/ 455,24s user 19,13s system 116% cpu 6:47,51 total

- 10-100 файлов: bun быстрее ~0.1-0.7 с ~1-5%
- 30000 файлов: bun быстрее ~100 с ~20%
- RAM: разницы нет, ~1 ГБ
- CPU: разницы нет, ~100% (одно ядро)
- На сервере/в облаке требования к железу не поменяются

# Скорость парсинга лог-файла

- Статья на Хабре [tinyurl.com/2hjxbhza](https://tinyurl.com/2hjxbhza)
- 4 варианта ĸода
- Эталонный файл лога на 6 МБ

#### Медиана времени парсинга, мс

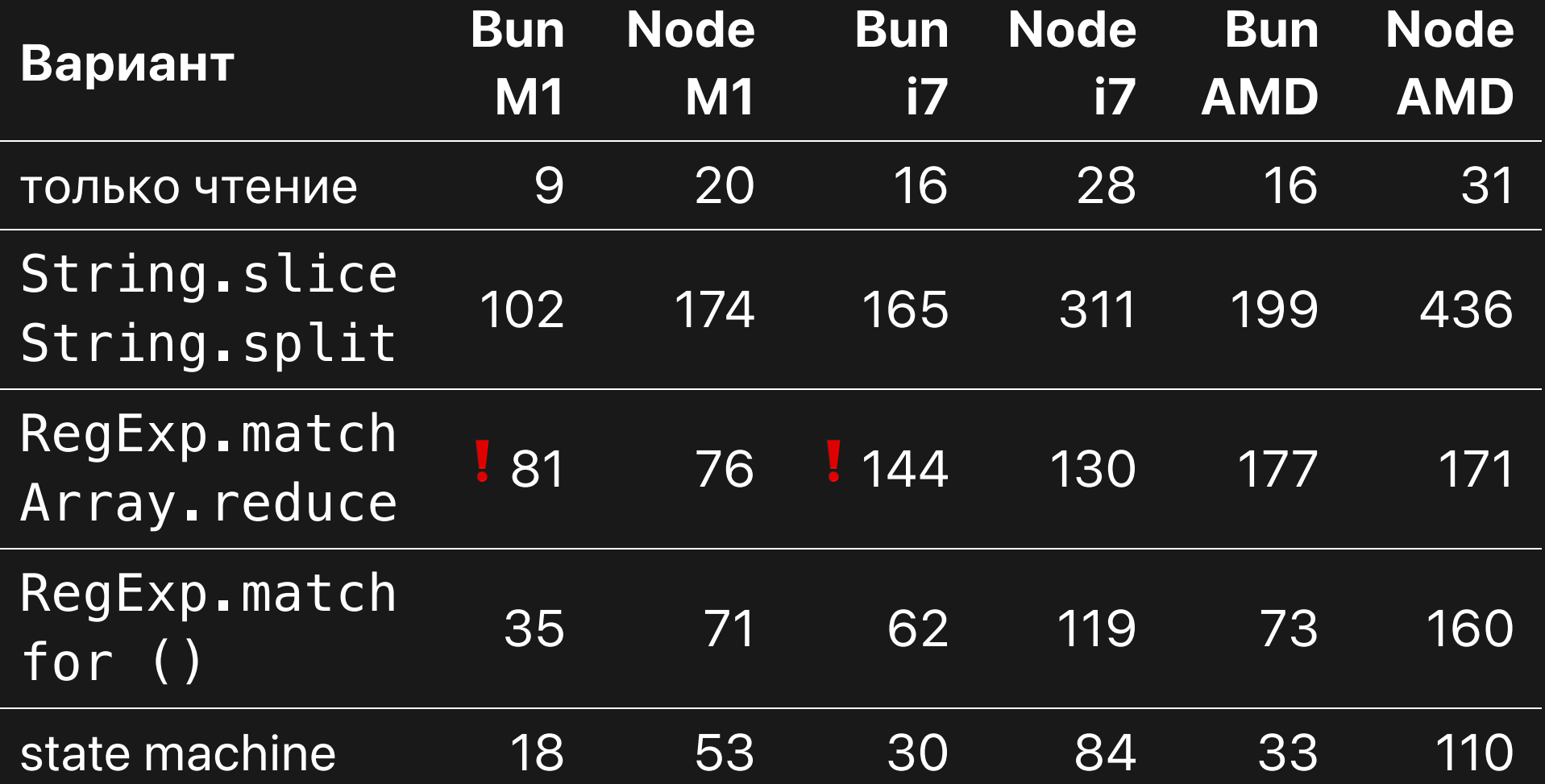

# Серверные сценарии • Скорость React SSR

# Кратко про нагрузочное тестирование

## Основные цели:

- RPS разладки (RPS breakpoint)
- какой RPS выдержим на данном железе?
- сколько железа надо для заданного RPS?

- как выглядит сервис при перегрузке (fallback)
- как стабильно сервис держит нагрузку

есть ли утечки под нагрузкой

• как RPS влияет на TTFB, TTLB, ELL, WebVitals

Дополнительные цели:

## Чем измеряю

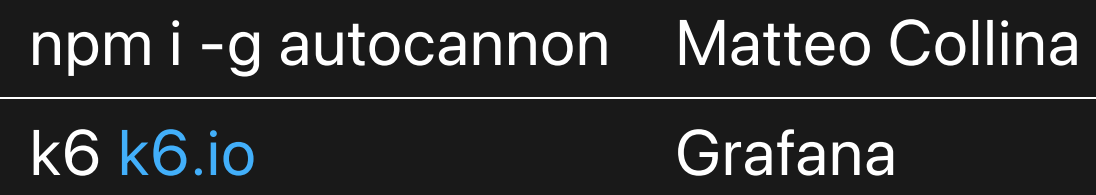

## k6 run script.js --out web-dashboard

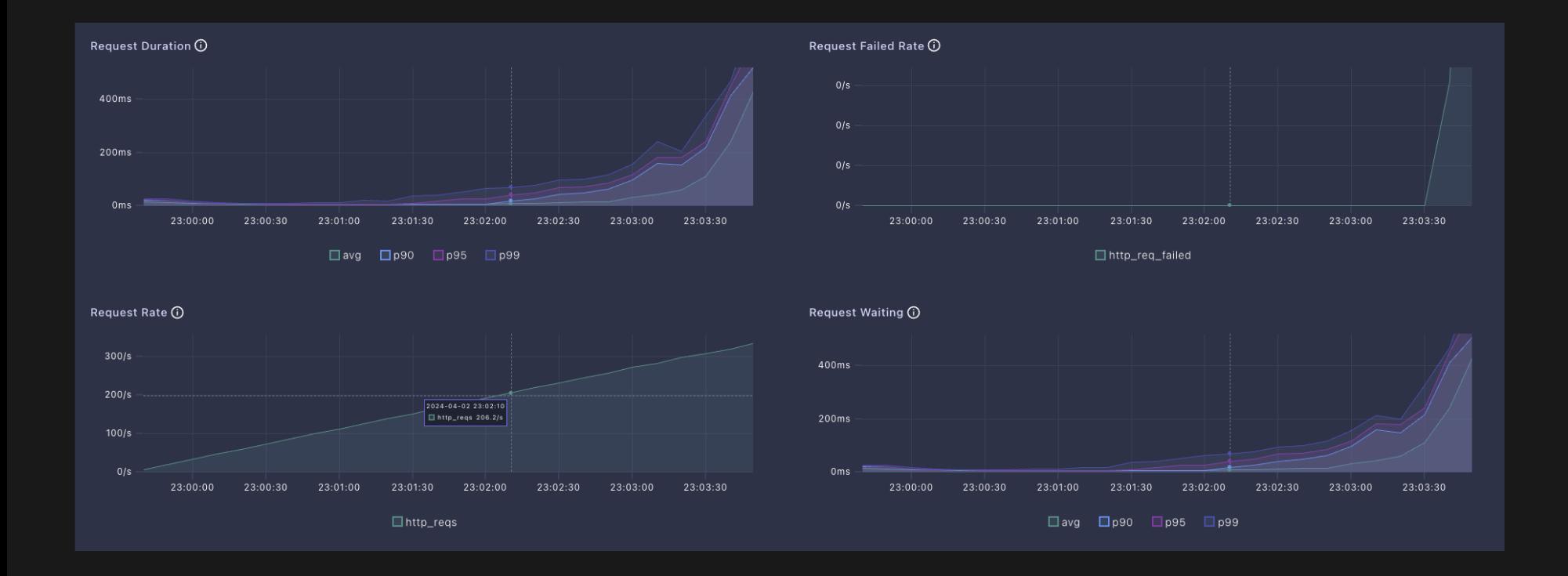

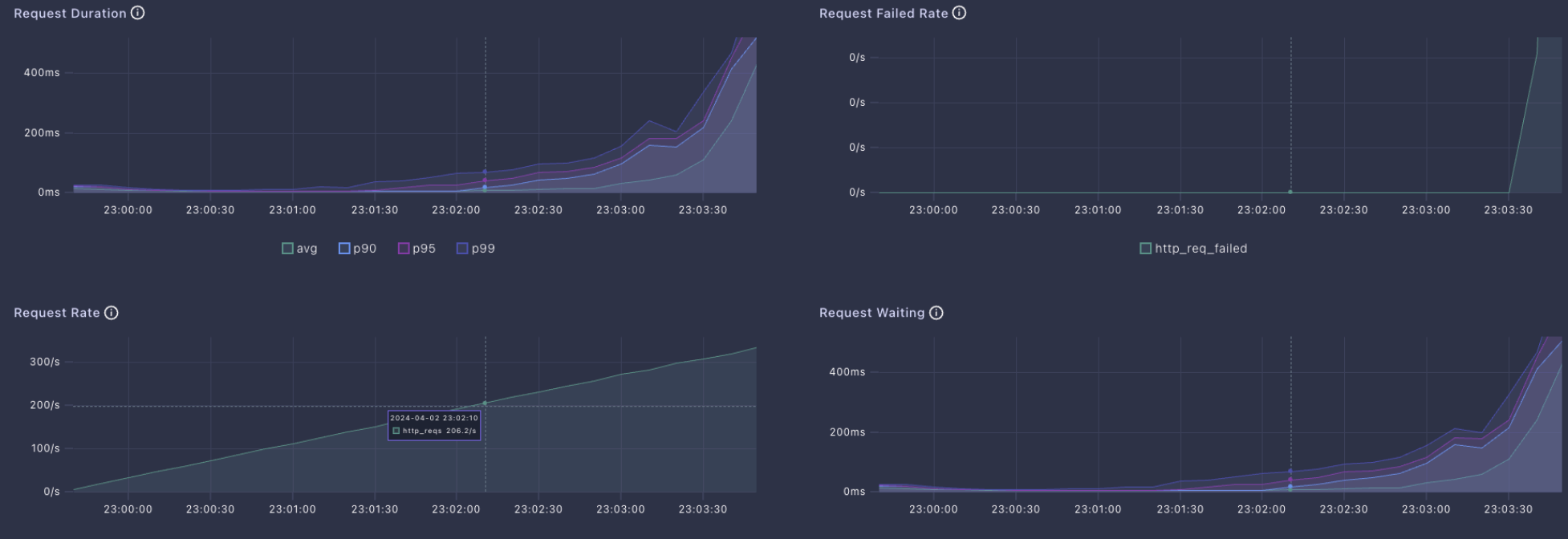

 $\Box$ http\_reqs

 $\Box$ avg  $\Box$ p90  $\Box$ p95  $\Box$ p99

### На чём измеряю

- MacBook Pro 16, Apple M1 Pro, 8 производительных ядер на 3.2 ГГц 2 энергоэффективных ядра на 2.06 ГГц
- MacBook Pro 16, Intel i7, 6 ядер 2.6 ГГц
- виртуалка Ubuntu Jammy 2022, 4 ядра на AMD EPYC 7713 64-Core

# **CKOPOCTb React SSR**

Ещё раз вспомним бенчмарк с сайта Bun

- bun 71,375 RPS
- · node 14,525 RPS
- разный код
- разные React.render\*()
- разные заголовки  $\bullet$

## Node: 242 байта, response body 46 байт

HTTP/1.1 200 OK Content-Type: text/html Cache-Control: no-transform Date: Wed, 01 Apr 2024 12:34:56 GMT Connection: keep-alive Keep-Alive: timeout=5 Transfer-Encoding: chunked

<html><body><h1>Hello World</h1></body></html>

## Bun: 202 байта, response body 72 байта

HTTP/1.1 200 OK Content-Type: text/html Cache-Control: no-transform Date: Wed, 01 Apr 2024 12:34:56 GMT Content-Length: 72

<html><body><h1>Hello World</h1><p>This is an example.</p></b

- размер ответа 261 байт
- размер заголовков 189 байт
- renderToString()
- компонент React App

Делаем максимально одинаково

```
Bun.serve({
  fetch(req) {
    const body = renderToString(createElement(App));
    return new Response(body, {
      headers: {
        "Content-Type": "text/html"
,
        "Cache-Control": "no-transform"
,
        "Ballast": "abcdefgqwertyuiopasdfghjkl;zxcvbnm,./1234
     },
   });
  },
});
```

```
const server = http.createServer((req, res) => {
  res.setHeader("Content-Type"
,
"text/html");
  res.setHeader("Cache-Control"
,
"no-transform");
  res.setHeader("Ballast"
,
"a");
  const body = renderToString(createElement(App));
  res.end(body,
"utf8"
, undefined);
});
```

```
require("uWebSockets.js")
  . App().get("/*", (res, req) => {res
      .writeStatus("200 OK")
      .writeHeader("Content-Type"
,
"text/html")
      .writeHeader("Cache-Control"
,
"no-transform")
      .writeHeader("Ballast"
,
"qwertyuiopasdfghjkl;zxcvbnm,./
      .end(renderToString(createElement(App)));
 })
```
NODE\_ENV=production bun server.bun-serve.js NODE\_ENV=production bun server.http.js

NODE\_ENV=production node server.http.js NODE\_ENV=production node server.uws.js
## RPS на Mac i7

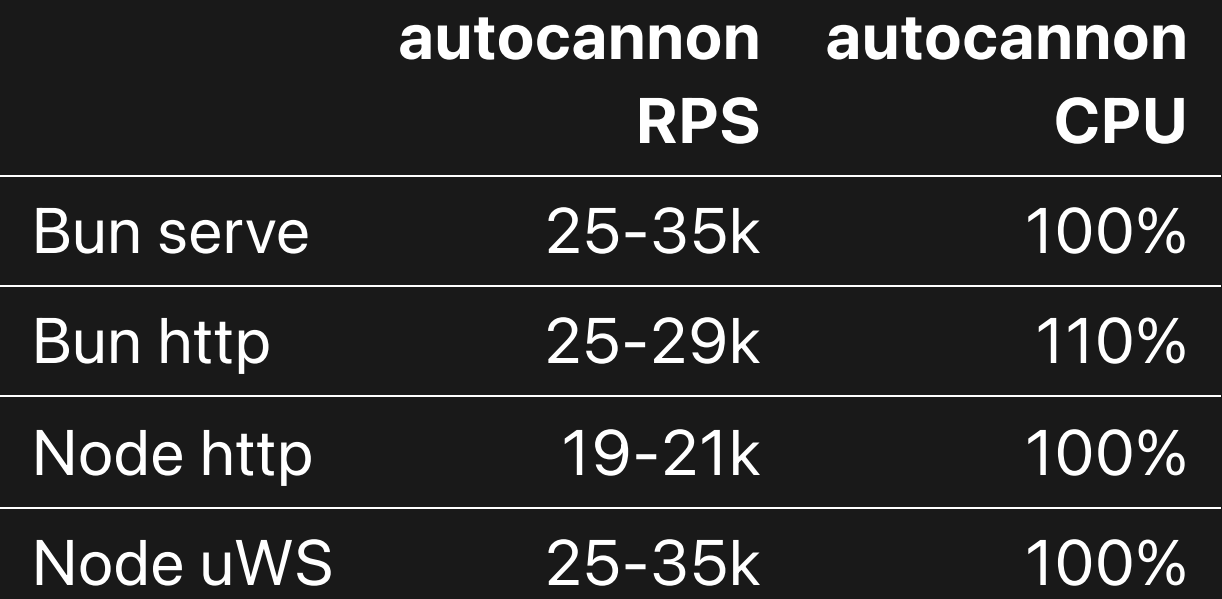

## RPS на Mac M1

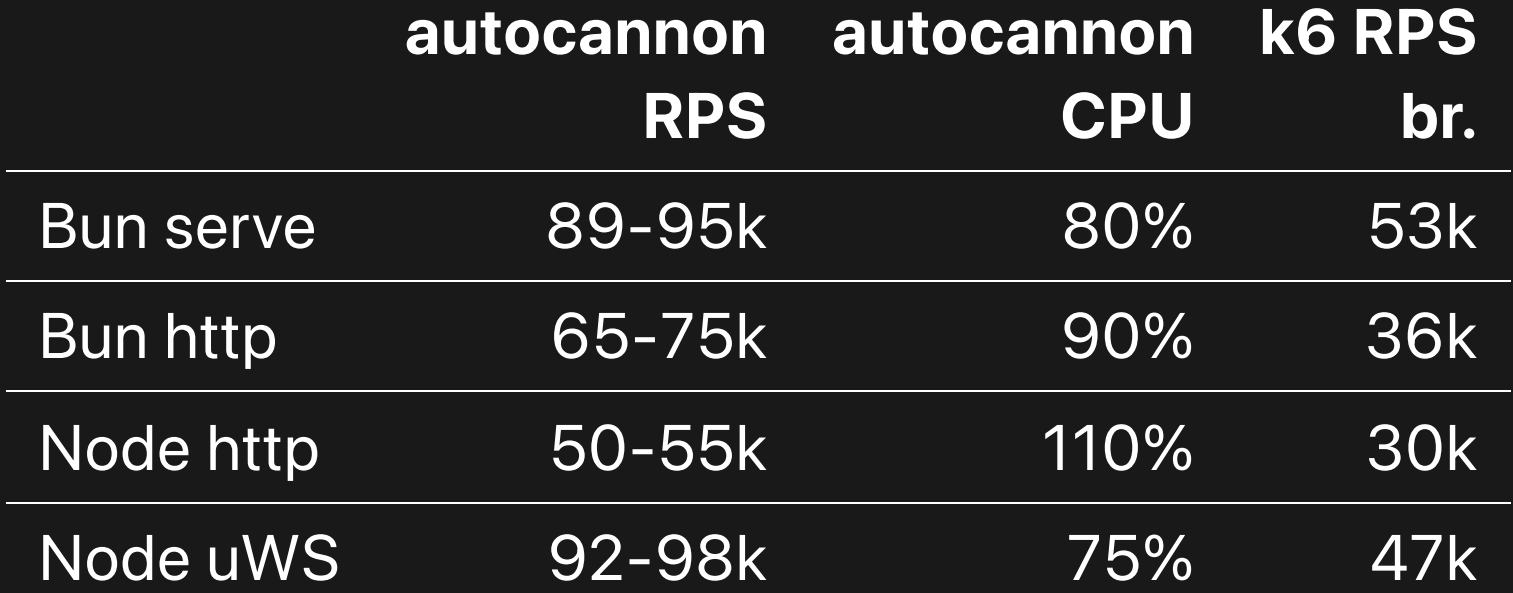

## RPS на Ubuntu AMD EPYC

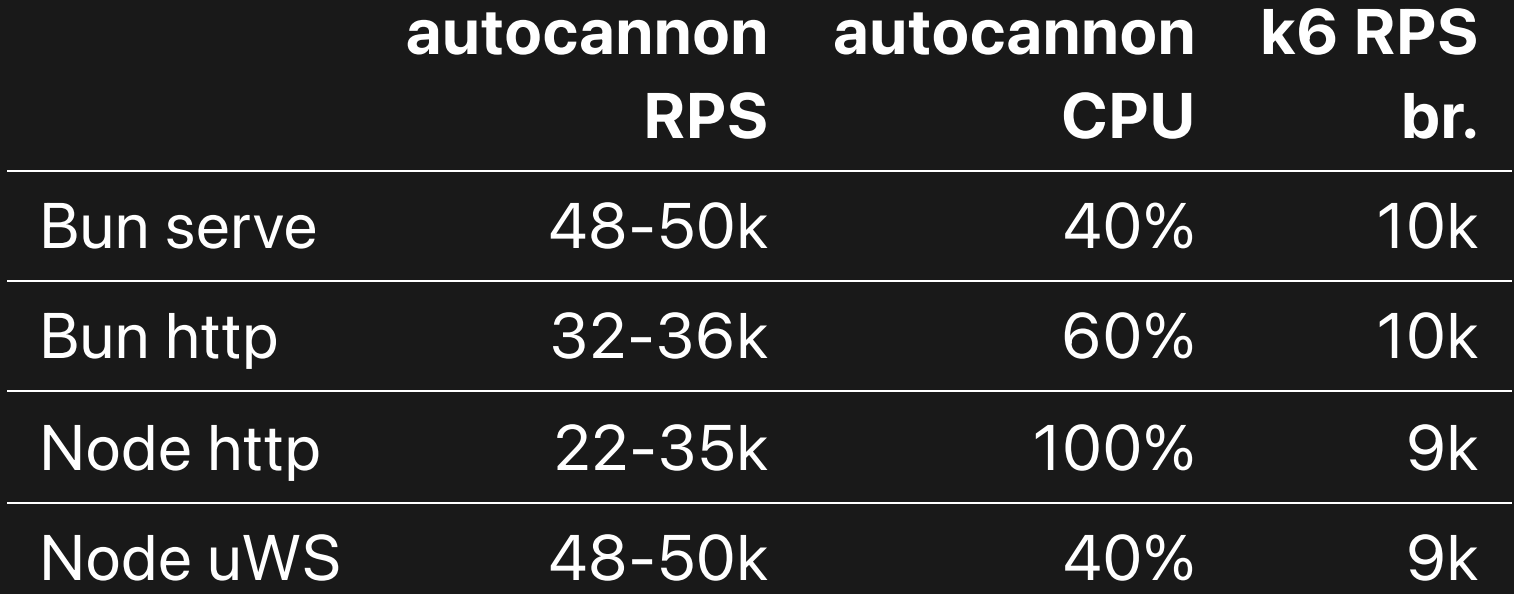

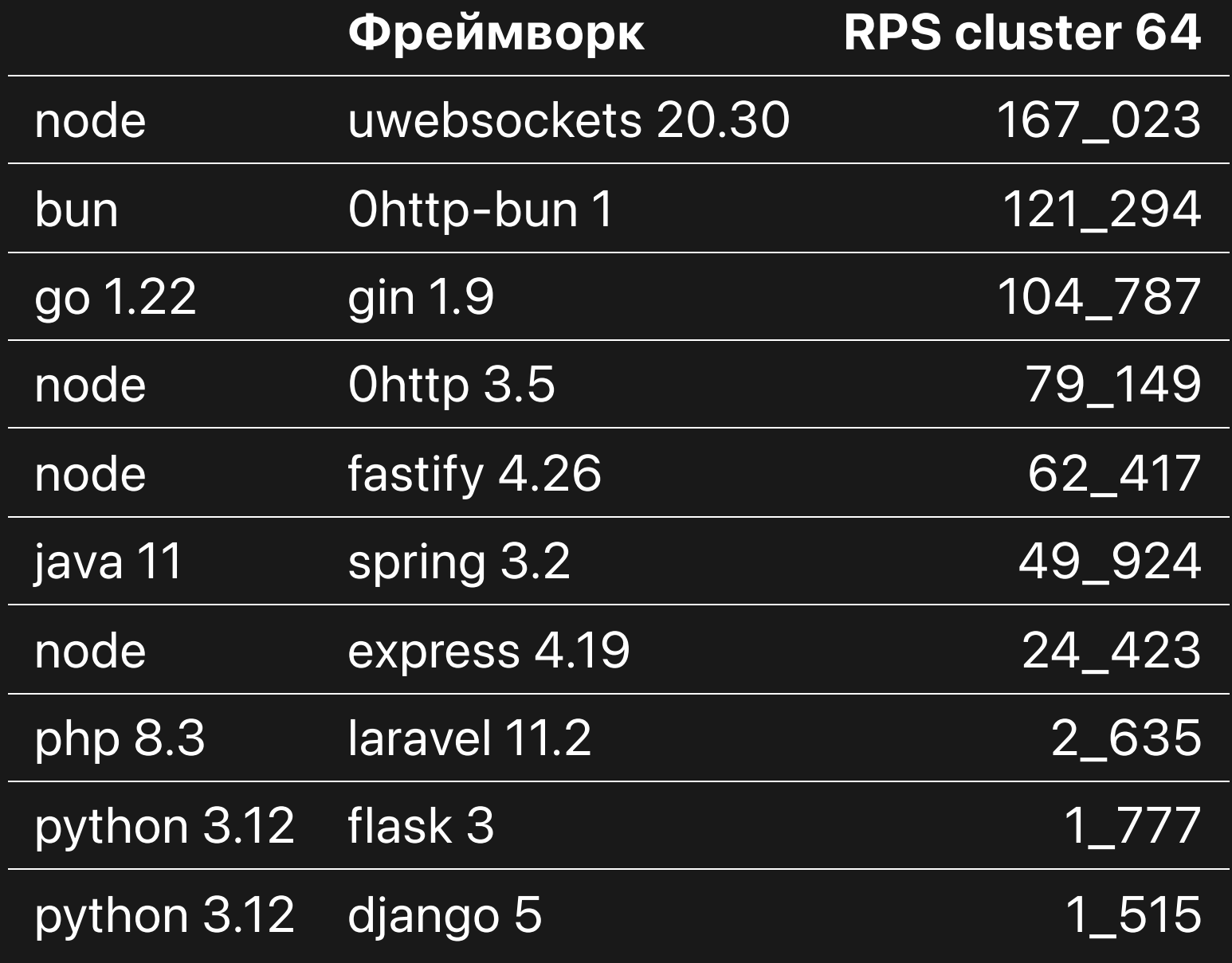

<https://tinyurl.com/25874kym>

## Throughput vs Latency

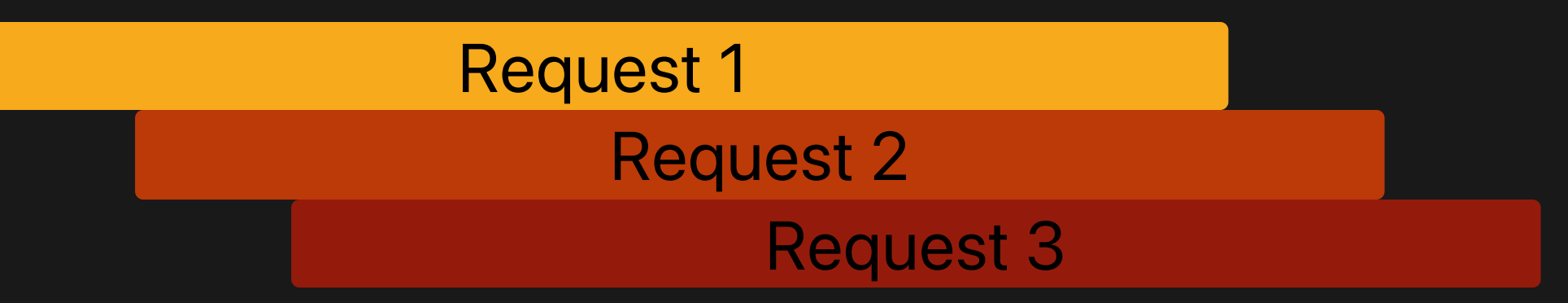

Throughput:  $T_{in} + T_{framework} + T_{s}$ Latency:  $T_{\text{code}} + T_{\text{total}}$ io T 'framework T 'code code backend

> Т<sub>іо</sub> - сеть, файловая система io

T<sub>framework</sub> в Node на JS

 $T_{\text{framework}} + T_{\text{code}} \sim \text{CPU}$ 

Throughput vs Latency

Node request 1 Node request 2 Node request 3

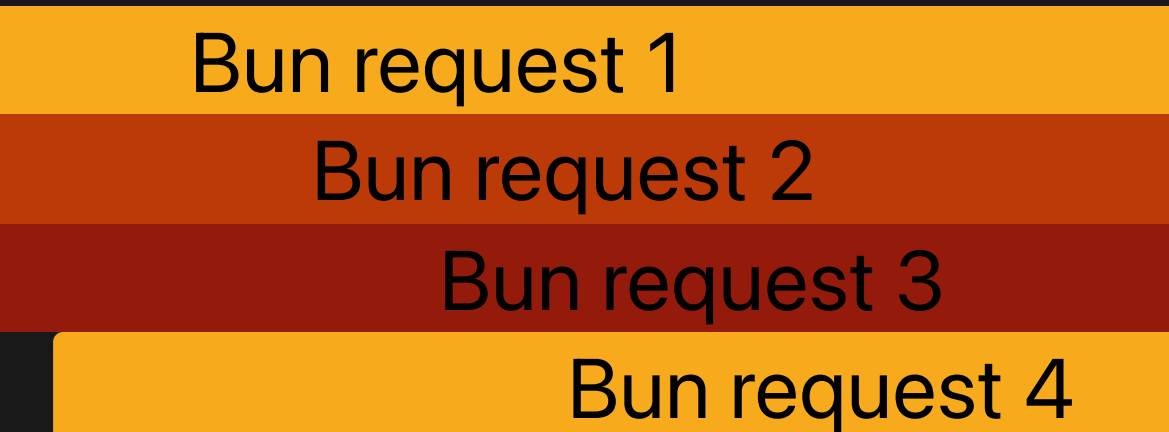

## Заключение

- бенчмарки сложно писать
- бенчмарки сложно интерпретировать
- обещанного 5х преимущества не видно
- переход на Bun может дать замедление  $\bullet$
- проверяйте на своём реальном проекте  $\bullet$

# Вопросы?

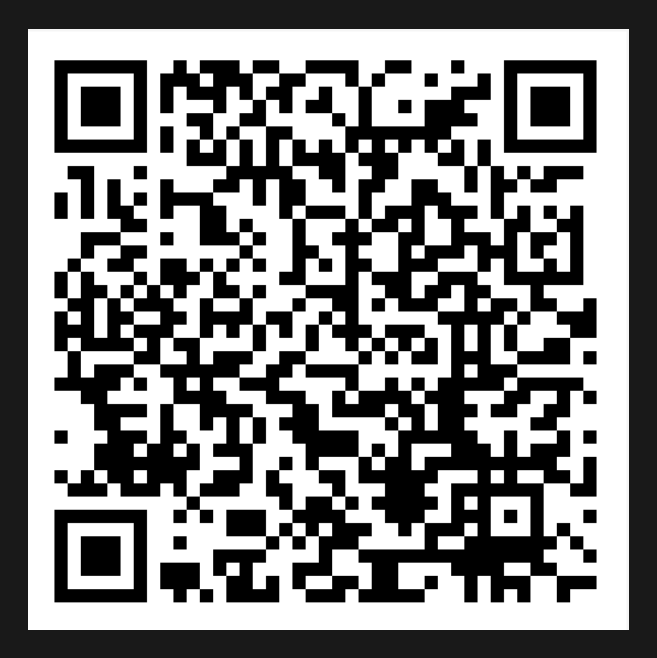

https://tinyurl.com/yc396s2w